Ministry of Education and Science of the Russian Federation NATIONAL RESEARCH UNIVERSITY "MOSCOW POWER ENGINEERING INSTITUTE"

### **VR simulator for power engineering facilities**

NEW POSSIBILITIES

Ph.D., senior research fellow of the EPS Department Rinat R. Nasirov +7 926 284 42 18 nasirov.rinat@gmail.com

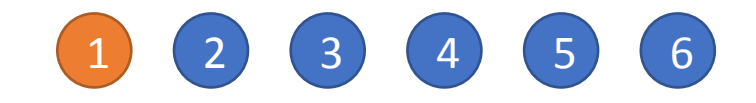

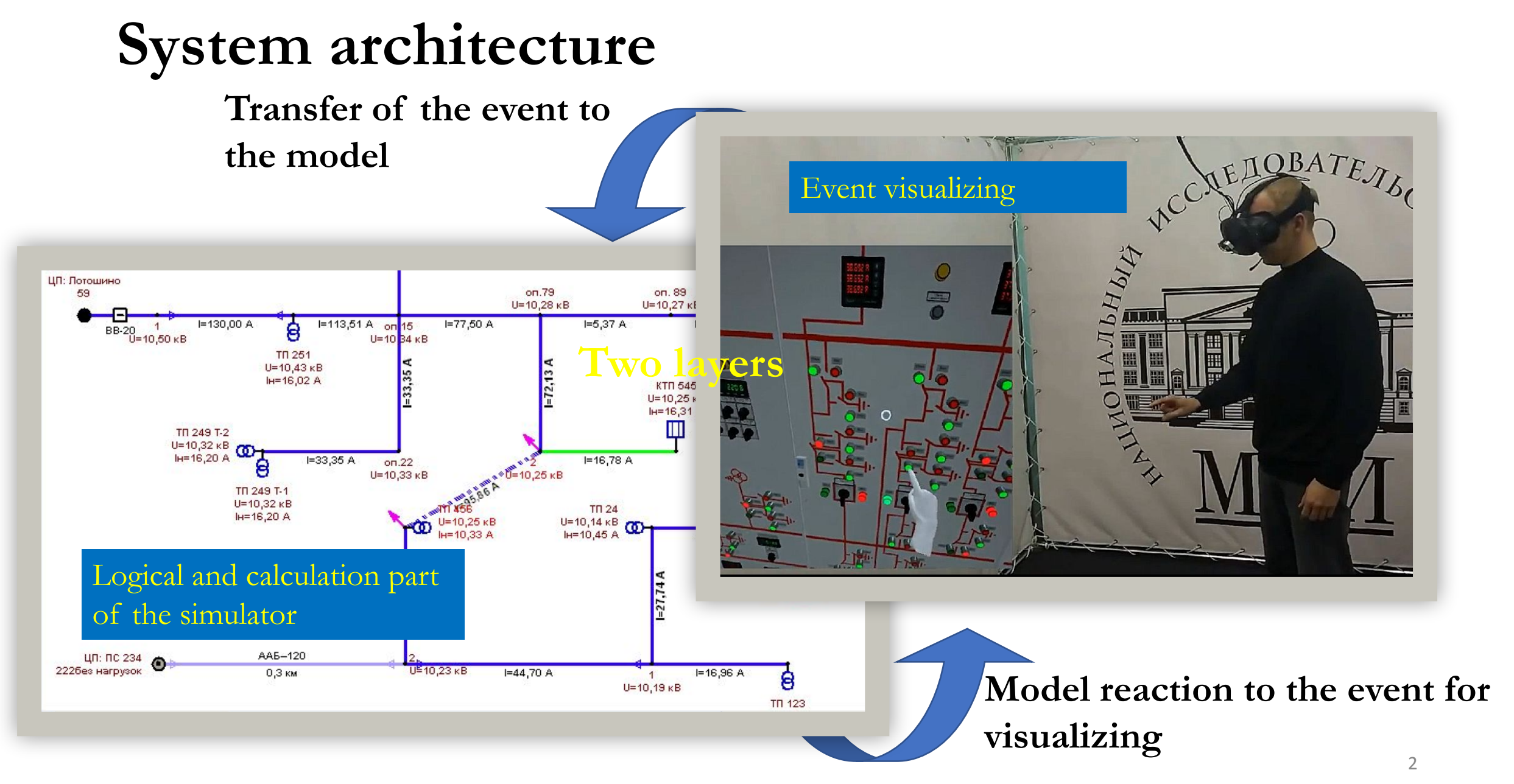

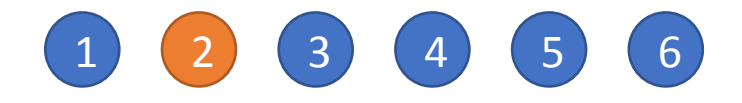

# **Components description**

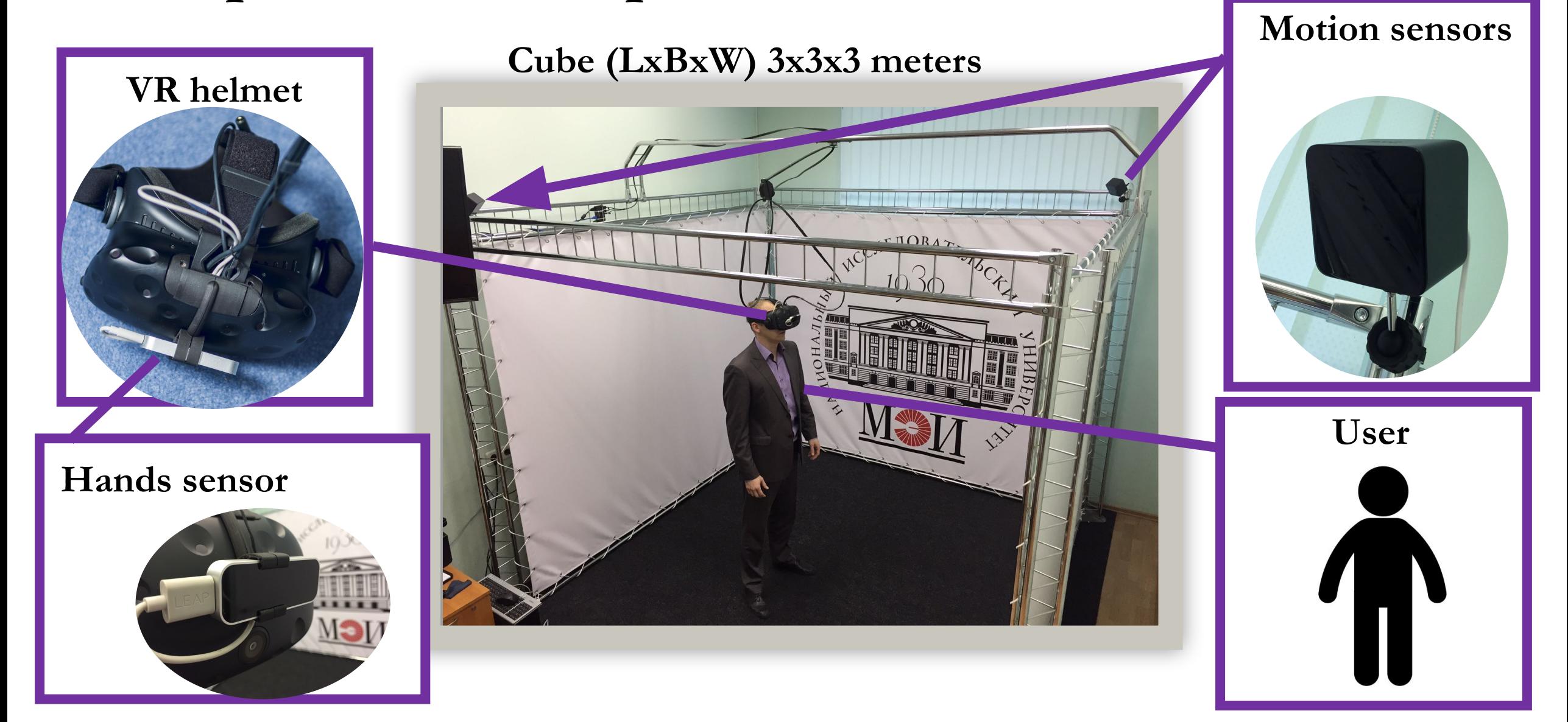

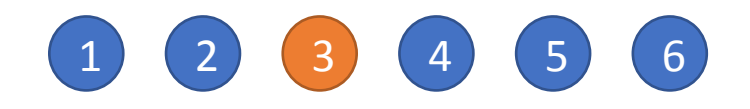

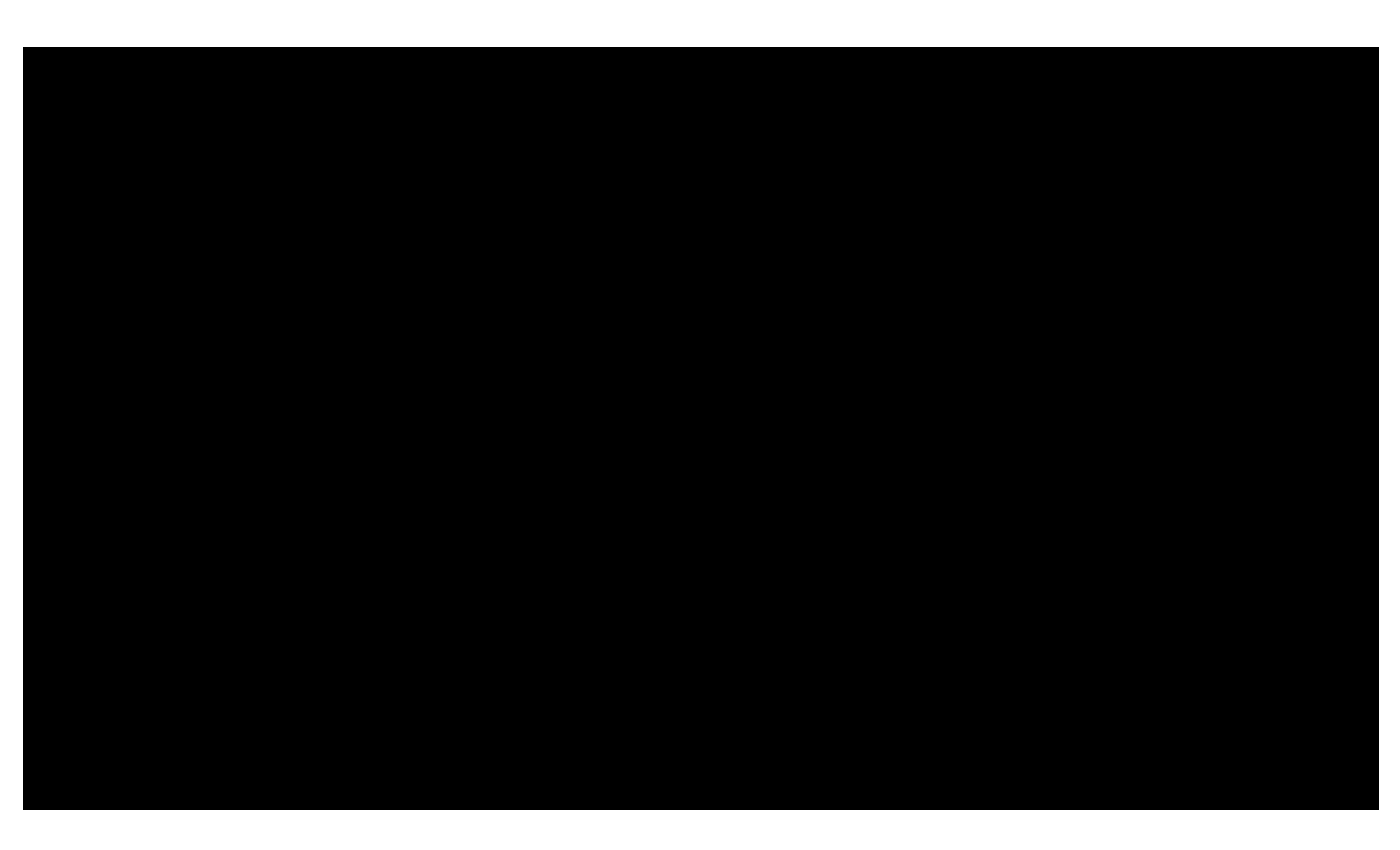

#### **Movement throughout the facility**

Performed in 2 stages: **1**. By pushing a button on the left hand wrest with the right hand pointer finger;

**2**. By selecting a teleportation location on the facility plan.

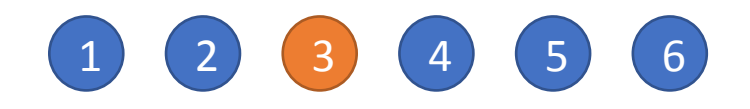

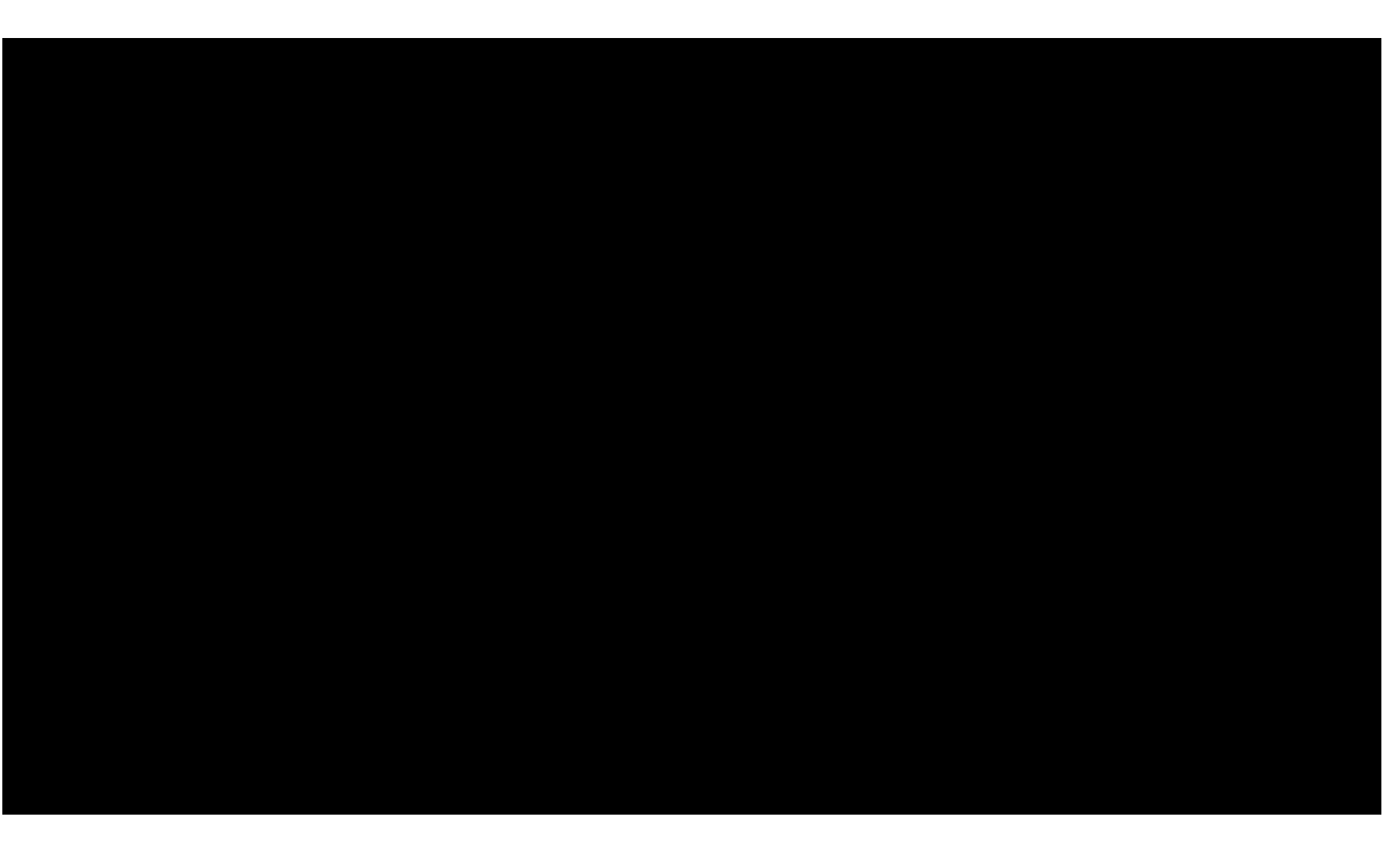

#### **Movement within the visual sector**

Pushing a virtual button above the left hand thumb teleports the user to the center of the visual sector (center of the screen).

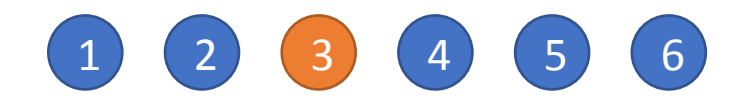

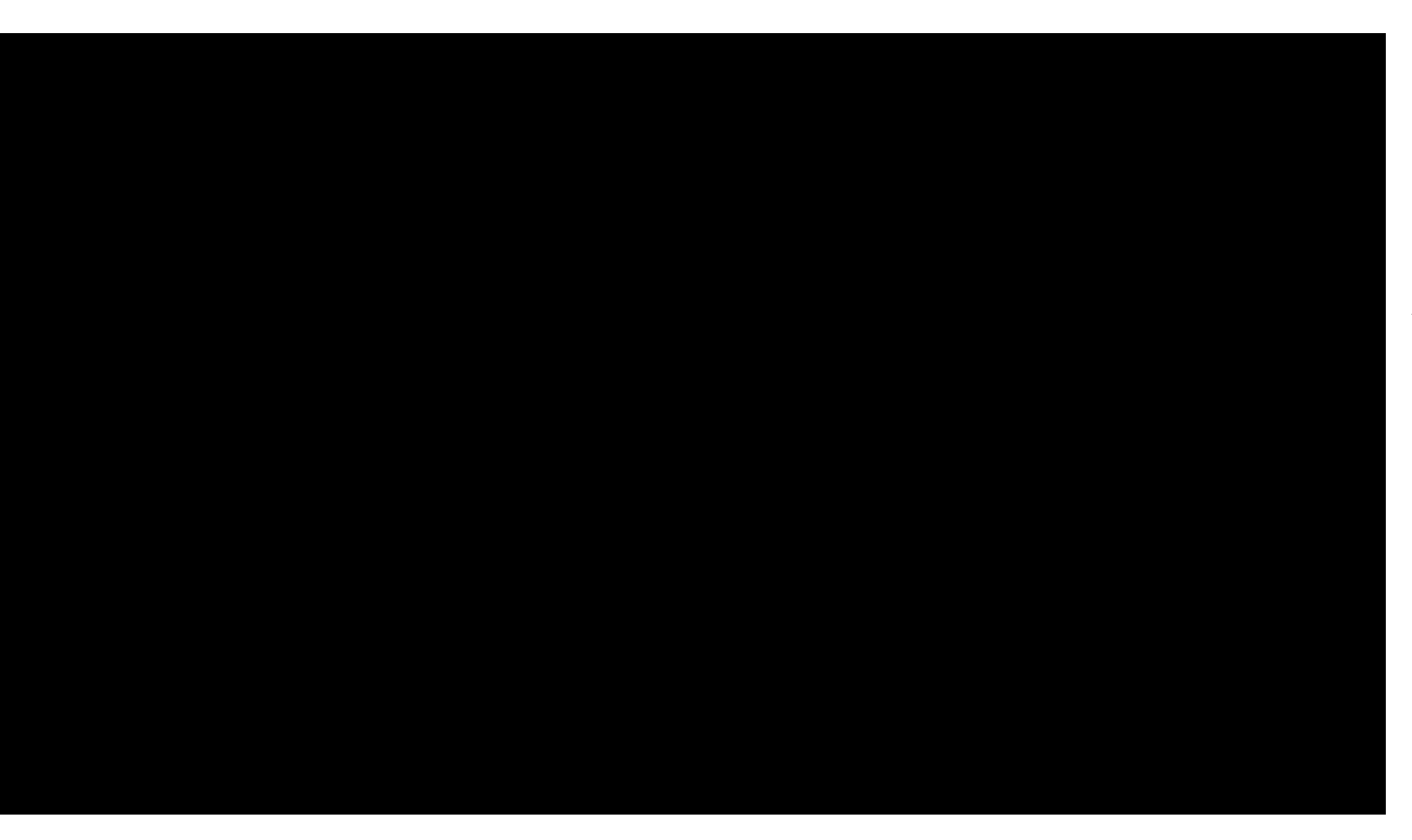

#### **Local movement**

Natural movement is possible within the cube. Virtual mesh in the VR informs about cube walls.

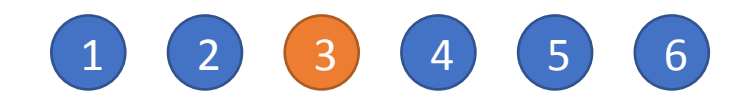

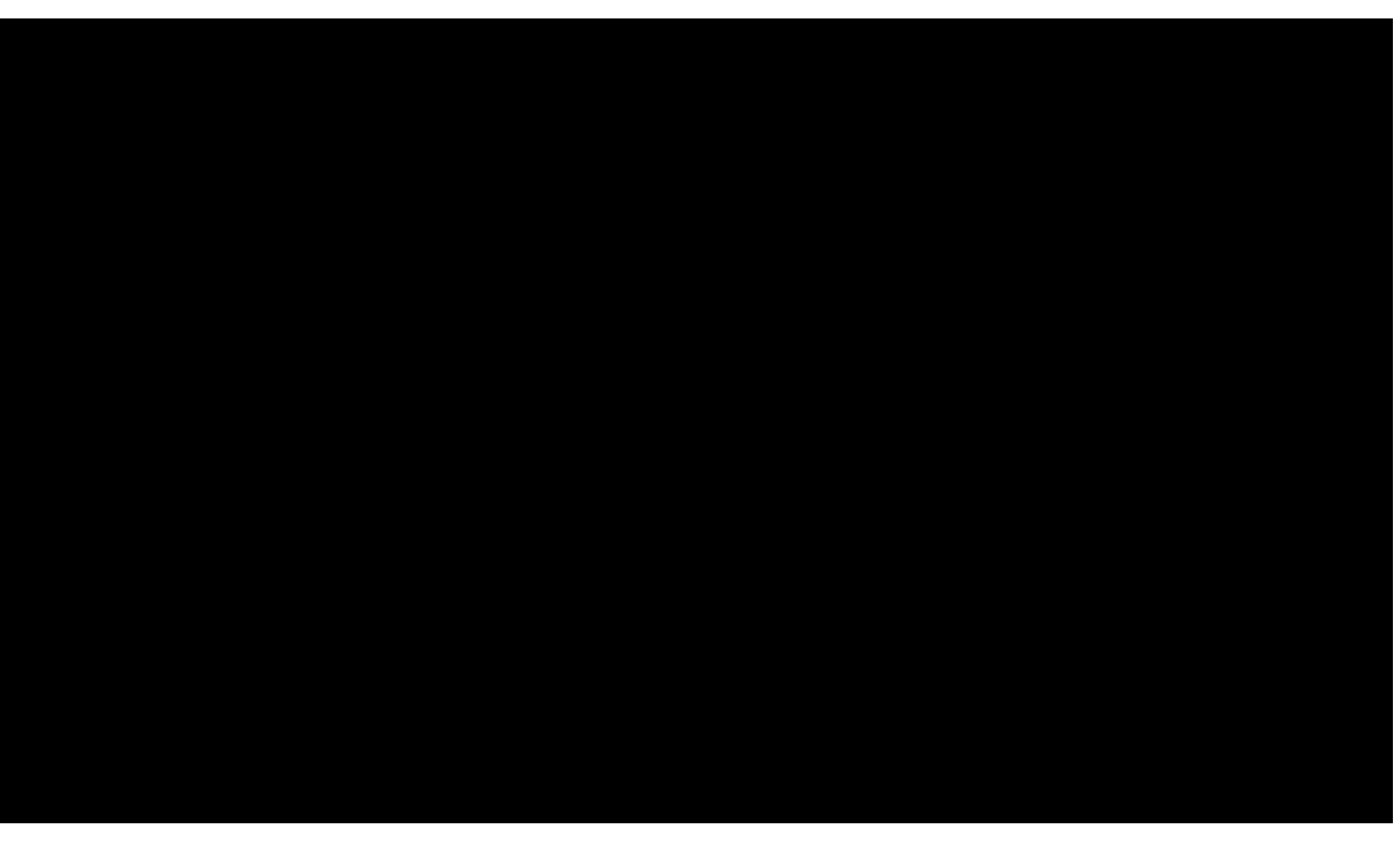

#### **Control of switching equipment**

Control buttons are pressed with the right hand pointer finger.

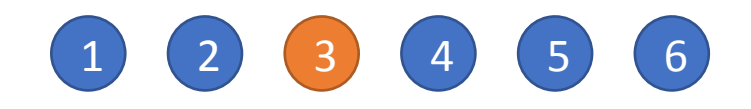

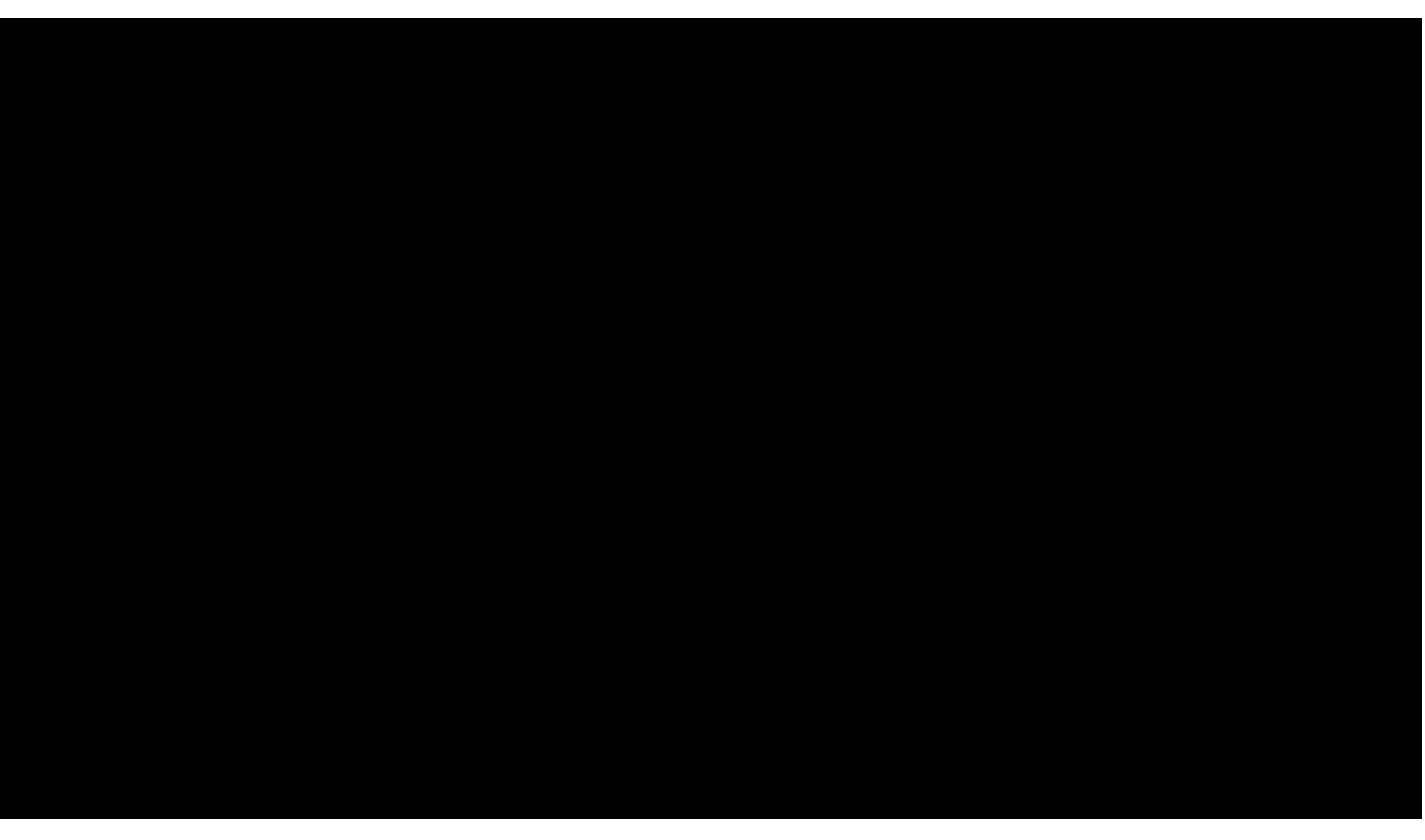

#### **Control of switching equipment**

Rotation of levers is performed with natural hand movement – rotating the lever in the needed direction.

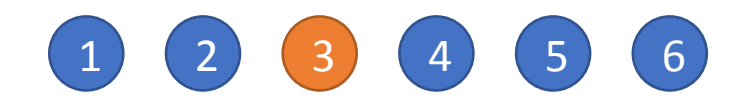

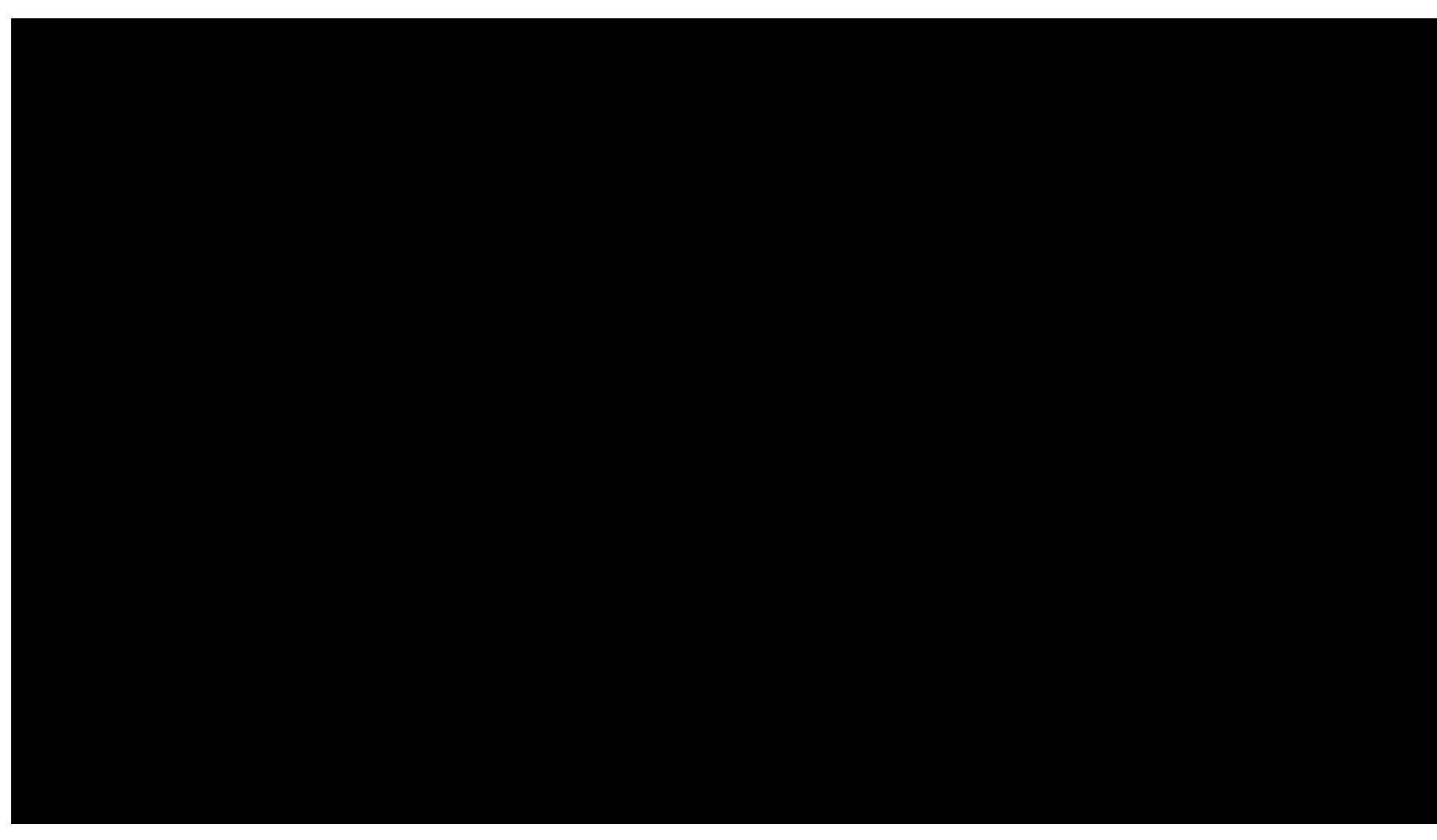

**Work with protection equipment**

Use of interlocks is obligatory at facilities, and the simulator includes interlocks. This video shows works with electromagnetic interlocks.

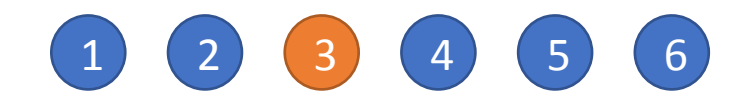

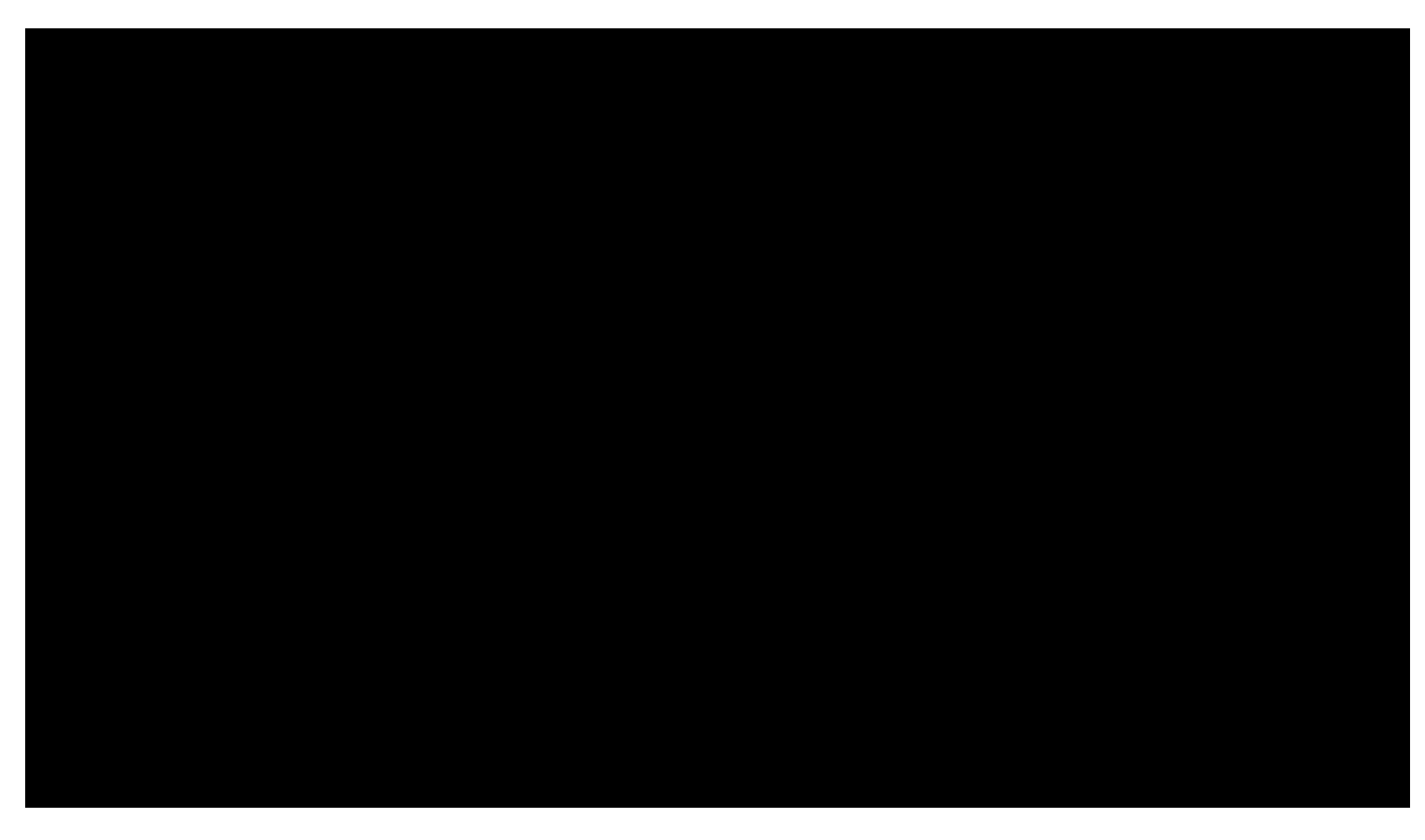

#### **Control of small size objects**

VR has limits for visualizing objects smaller than 2 cm. To interact with such objects a zoom function is available.

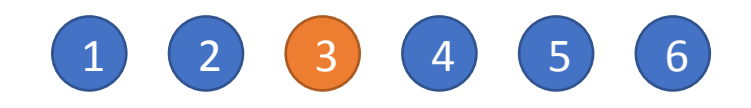

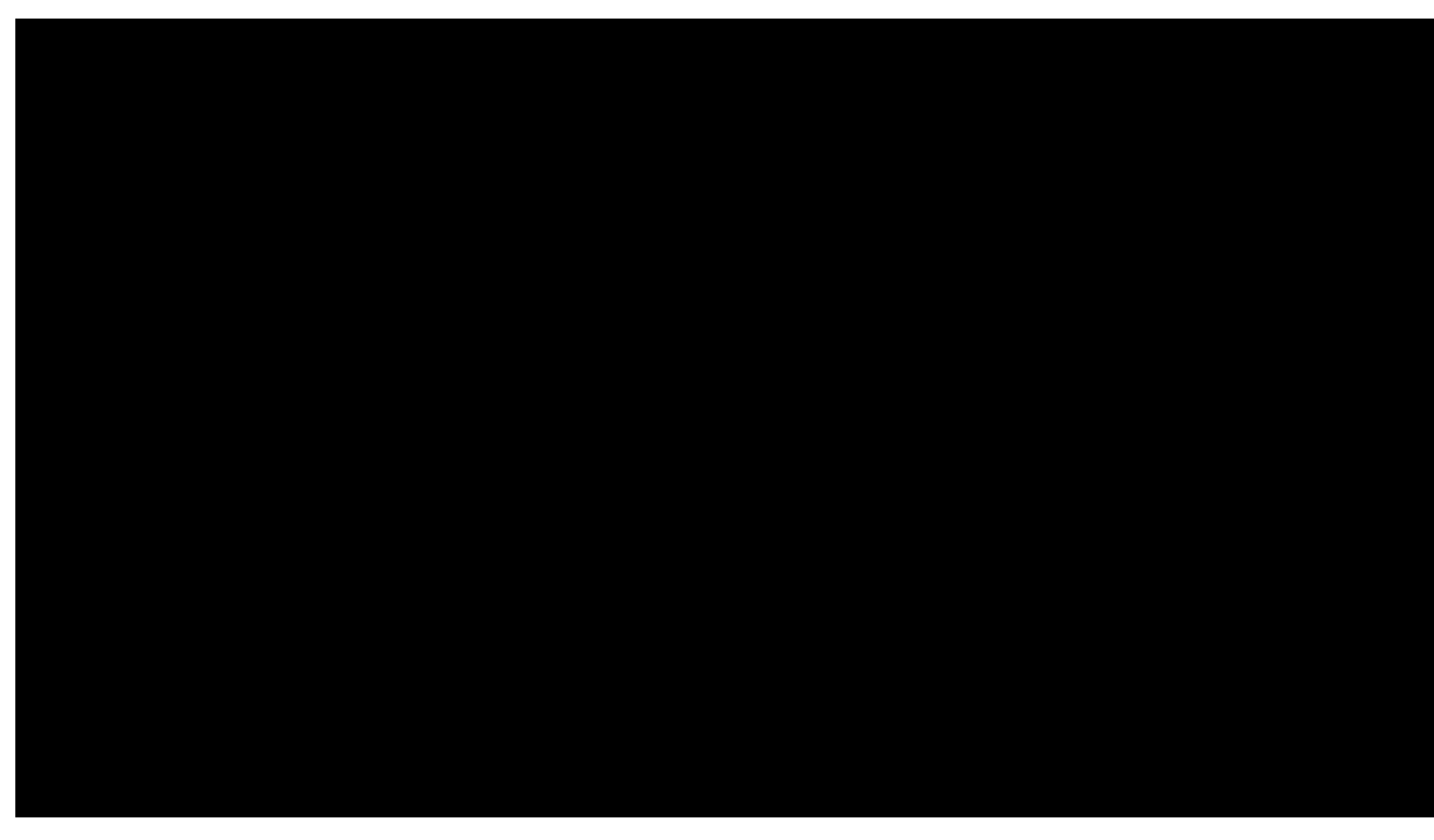

**Interaction with complex dynamic objects**

Objects of any complexity can be used in our simulator.

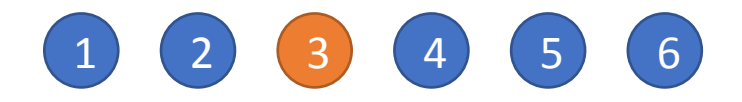

#### **Feedback**

#### Any kind of feedback from simulator to user is possible

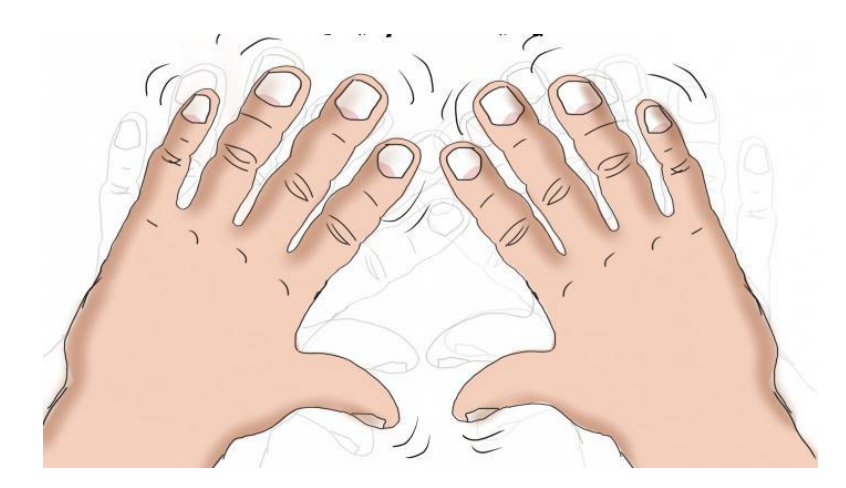

Vibration Sound

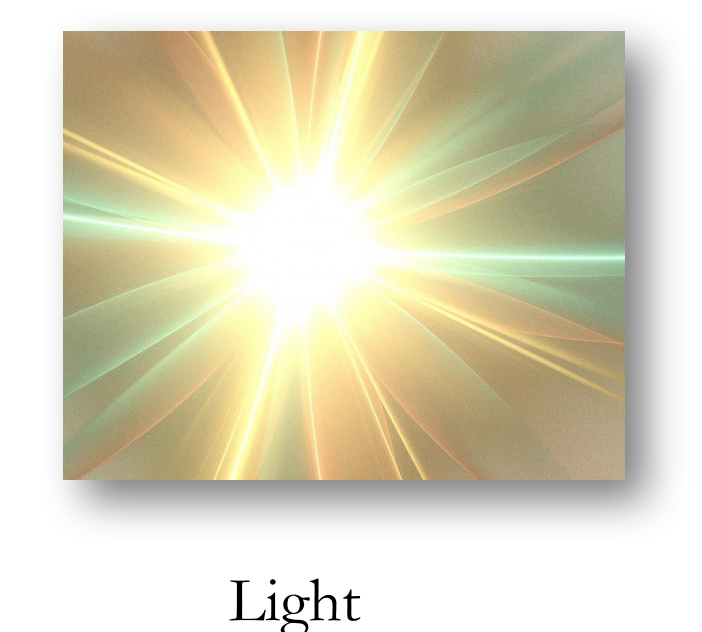

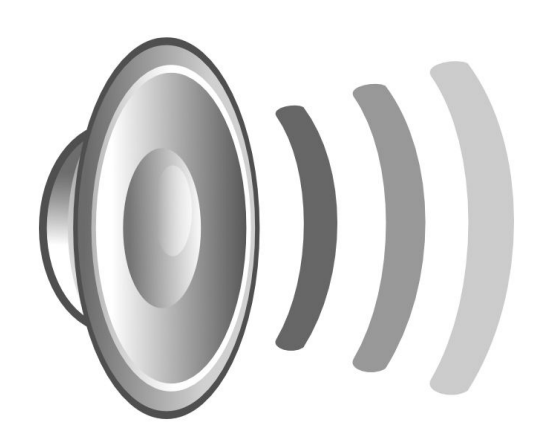

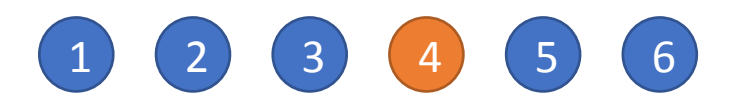

# **Development and improvement of the model**

**Improvement of the model** used in the simulator **is possible under your team** after installation at the customer's facility. At the same time it should be noted that **high-skilled programmers** are required for this purpose. Thereby development of the terms of reference is a really important step, as a properly developed simulator will not require any improvement.

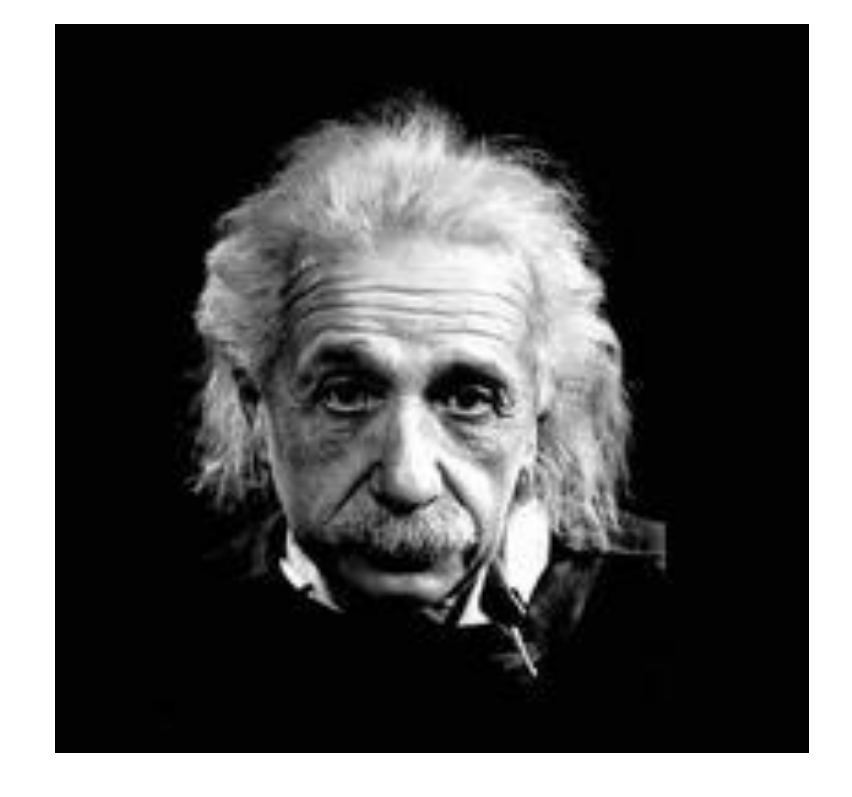

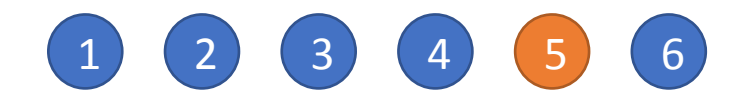

# **Patent clarity**

#### **Shall be provided**

Conditions of the rights transfer to the customer can be discussed separately.

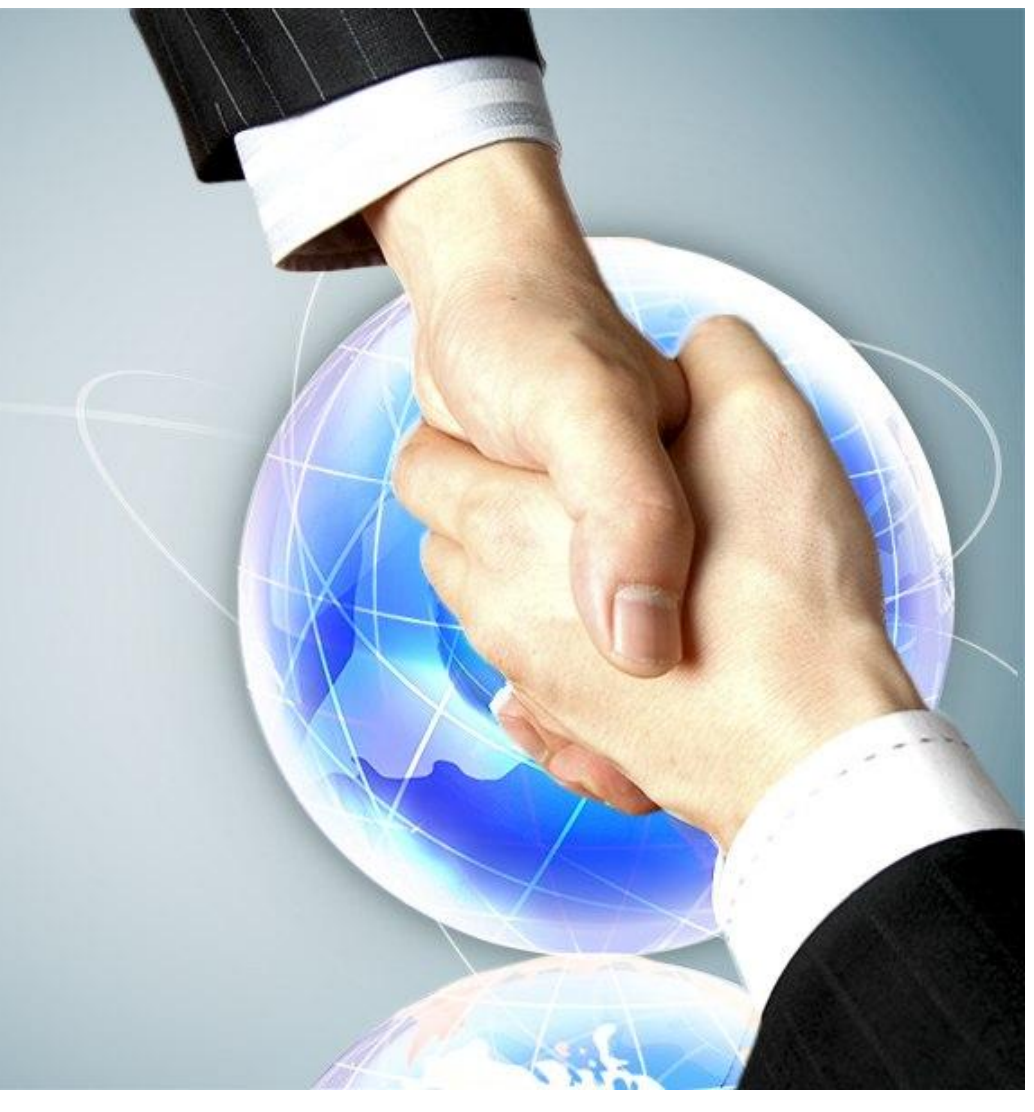

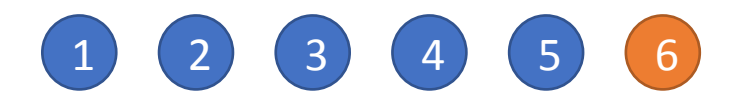

# **Partners and customers**

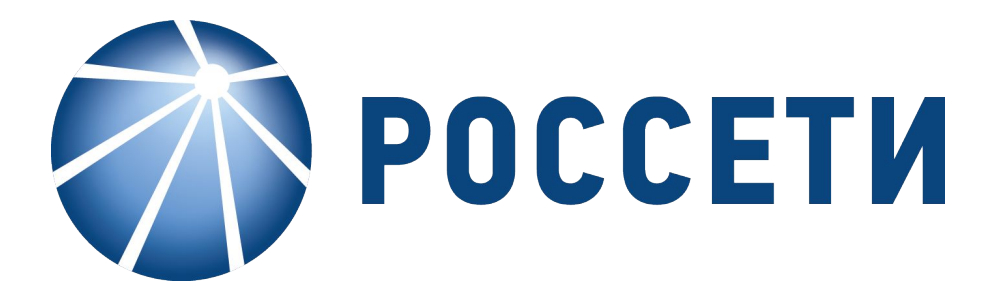

#### Федеральная Сетевая Компания

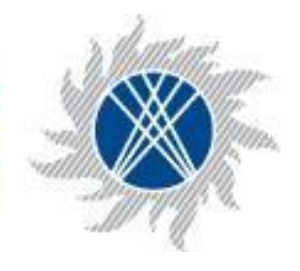

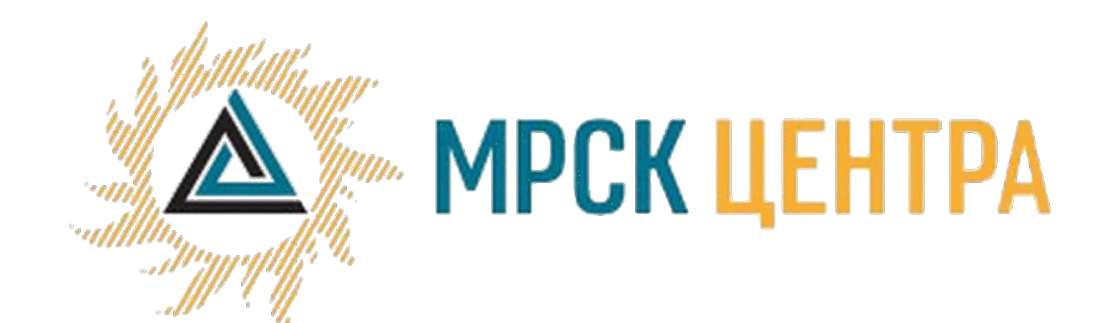

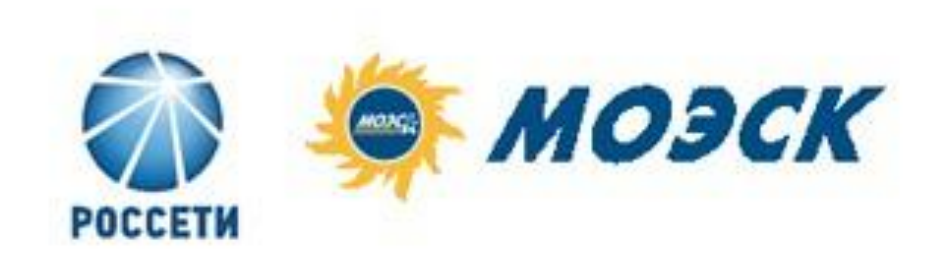

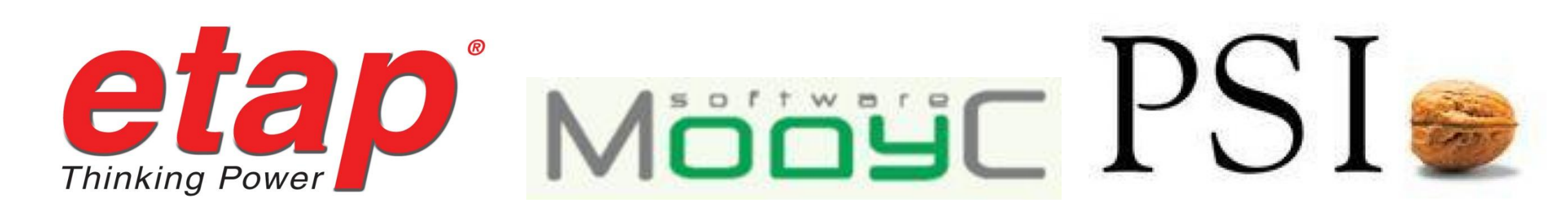